# **Harmonizing Accounts**

Your All-Access Pass to How our Account Numbers **Work** 

*2017 Financial Forum*

*November 21, 2017*

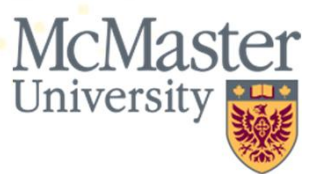

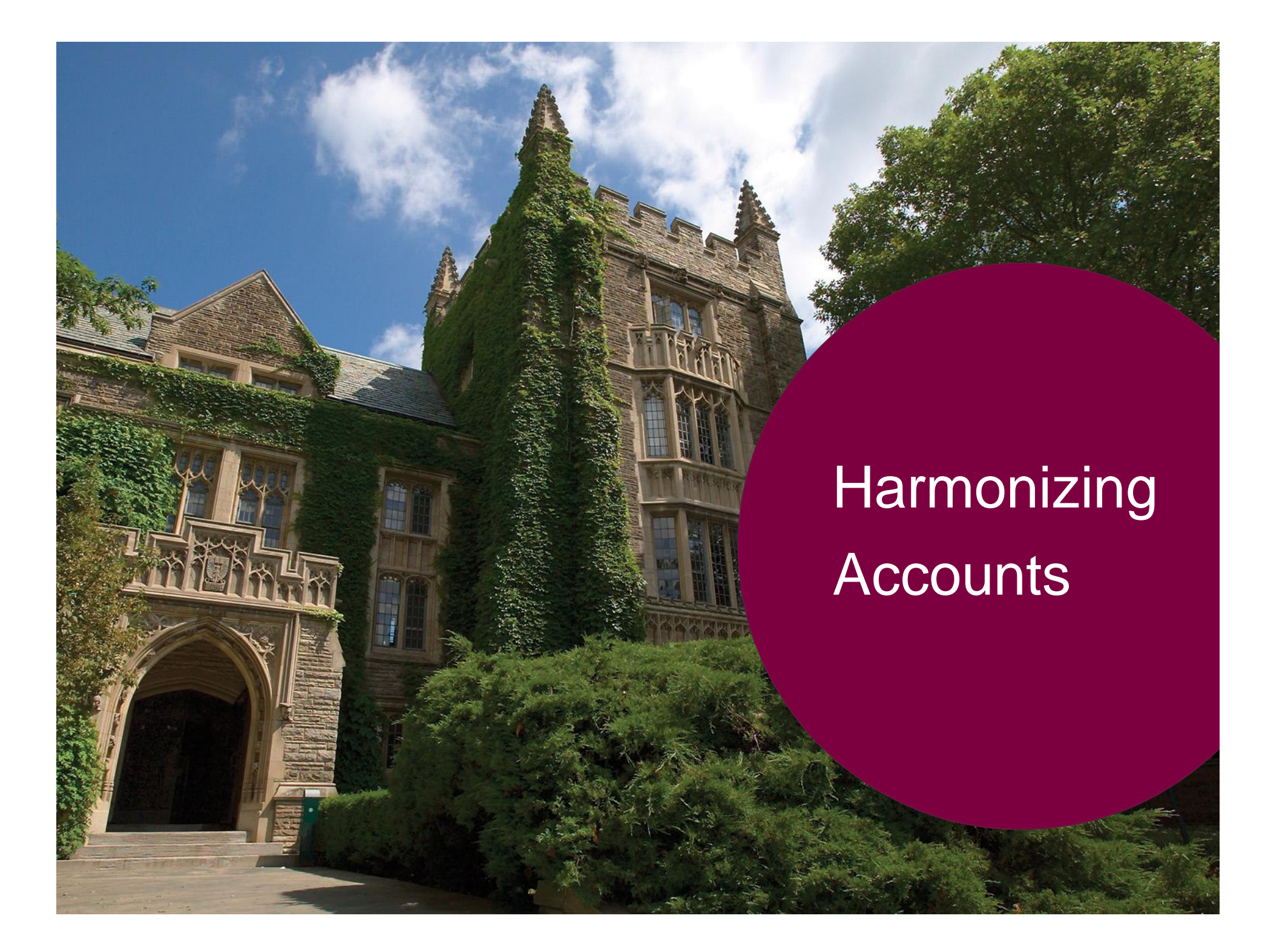

## Agenda

- § Your Presenters
- § Help?
- § What's the Big Deal?
- § Anatomy of a Journal Entry
- § Revenues & Expenses
- § Recoveries
- § Capital Assets
- § Transfers
- § Salary accounts

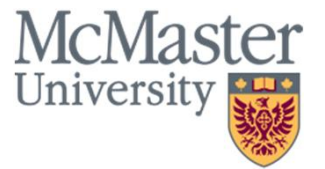

### Your Presenters

Lou Mitton, CPA, CMA, MBA Director, Budgeting Services mittonl@mcmaster.ca or x. 24316

Dennis Tavares, CPA, CA Senior Accountant, Financial Services tavard@mcmaster.ca or x. 20829

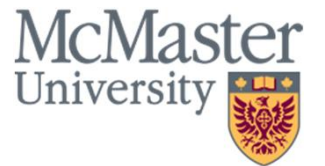

## Need Help?

- § Accounts Payable aphelp@mcmaster.ca
- § Accounts Receivable acctrec@mcmaster.ca
- § Workflow finworkflow@mcmaster.ca
- § Financial Services General Inquiries finserv@mcmaster.ca
- § Labour Distribution sylvest@mcmaster.ca
- § Research Project Statement assadaf@mcmaster.ca
- § Hyperion morronep@mcmaster.ca
- § HST Related Inquiries hst@mcmaster.ca

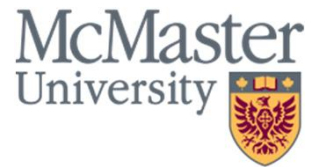

## Need Help?

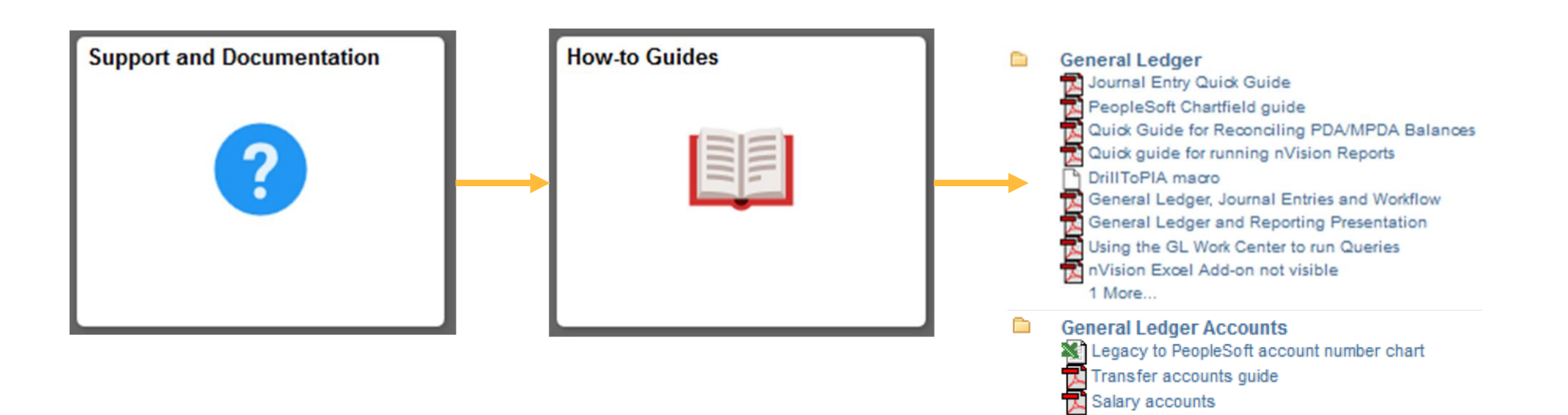

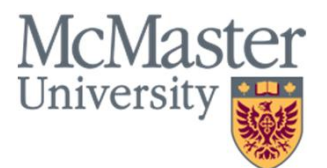

## What's the Big Deal?

Statistics – May 1, 2016 to April 30, 2017

Journal Entries

- § 581 unique users with entries
- § 32,856 journal entries
- § 902,643 total lines
- § \$19,550,626,932 of journal entries

Vouchers

- § 804 unique users
- § 135,099 vouchers entered
- § 238,832 total lines

## It is up to each user to ensure that the most appropriate account number is used.

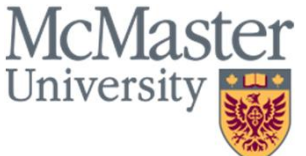

What is a Journal Entry?

- § A way to record a transaction in the records or "books" of an organization
- § Consists of:
	- § A description
	- § A date
	- § Amounts recorded as Debits (Dr.) or Credits (Cr.)
	- § At least two lines of parameters (i.e. Chartfield)

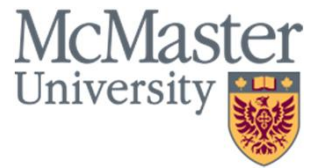

Policy and Guidelines

§ Policy link:

#### **http://www.mcmaster.ca/bms/pdf/JournalEntryPolicy.pdf**

§ Guideline link:

**http://www.mcmaster.ca/bms/pdf/GuidelineJournalEntries.pdf**

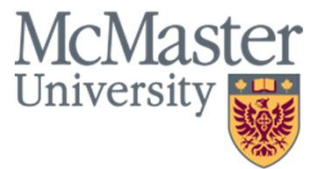

Line Parameters, a.k.a. The Chartfield

Consists a combination of the following:

- § Business Unit (BU)
- § Fund
- § Account
- § Department
- § Program
- § Project\*
- § \*Project Costing (PC) BU
- § \*Analysis Type
- § \*Activity
- § \*Resource Type

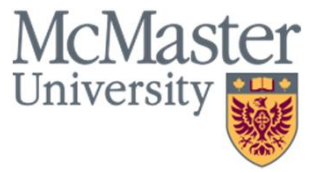

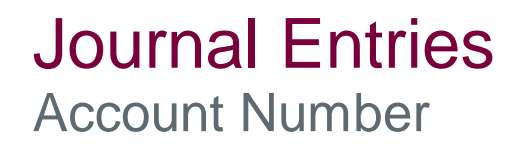

The account number in a Chartfield:

- § Brings meaning or substance to the transaction, and
- § Provides a way to store, categorize, structure and segregate transactional data for internal and external reporting

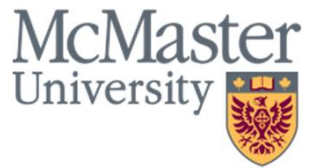

### Journal Entries Account Number: Example

Does this have any meaning?

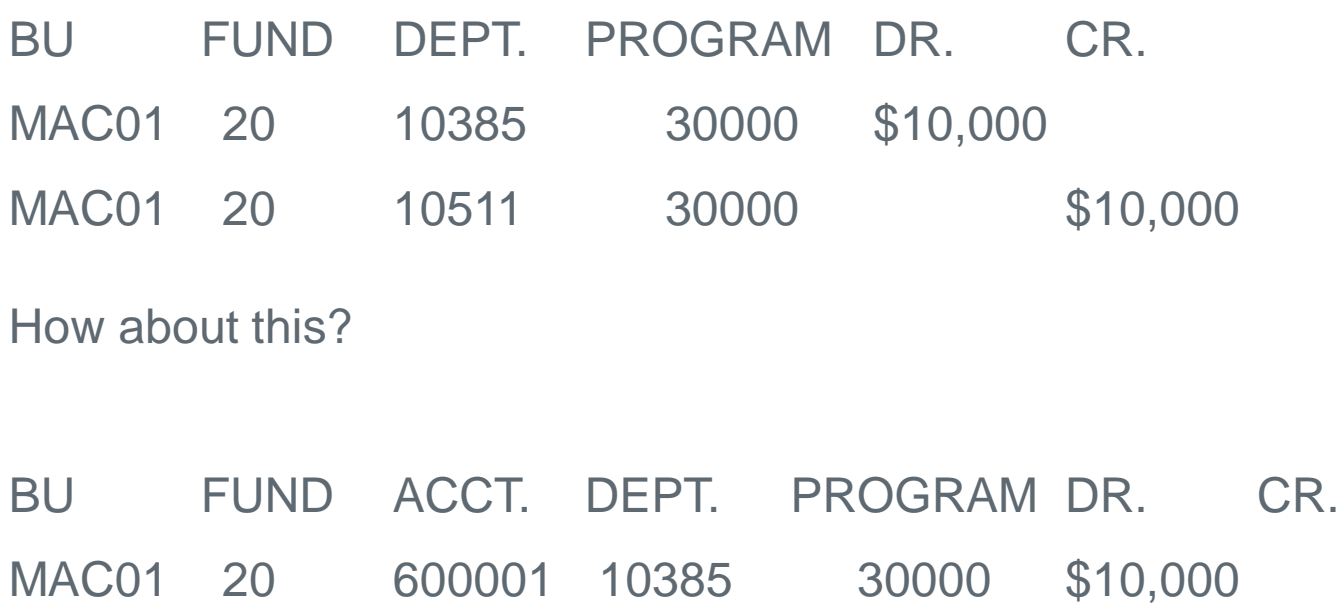

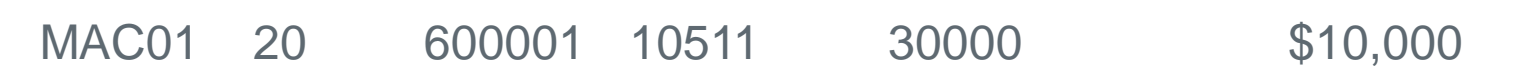

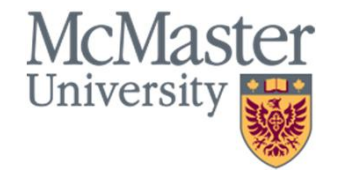

Chartfield Categories

### **Ownership / Responsibility:**

- § Business Unit (BU)
- § Fund
- § Department
- § Program
- § Project\*

### **Tracking Within Projects:**

- § \*Project Costing (PC) BU
- § \*Analysis Type
- § \*Activity
- § \*Resource Type

### **Substance of Transaction:**

§ Account

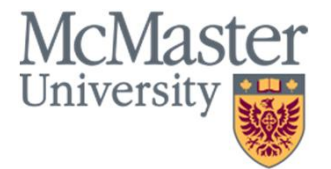

## The Mosaic Account Tree

Summary View

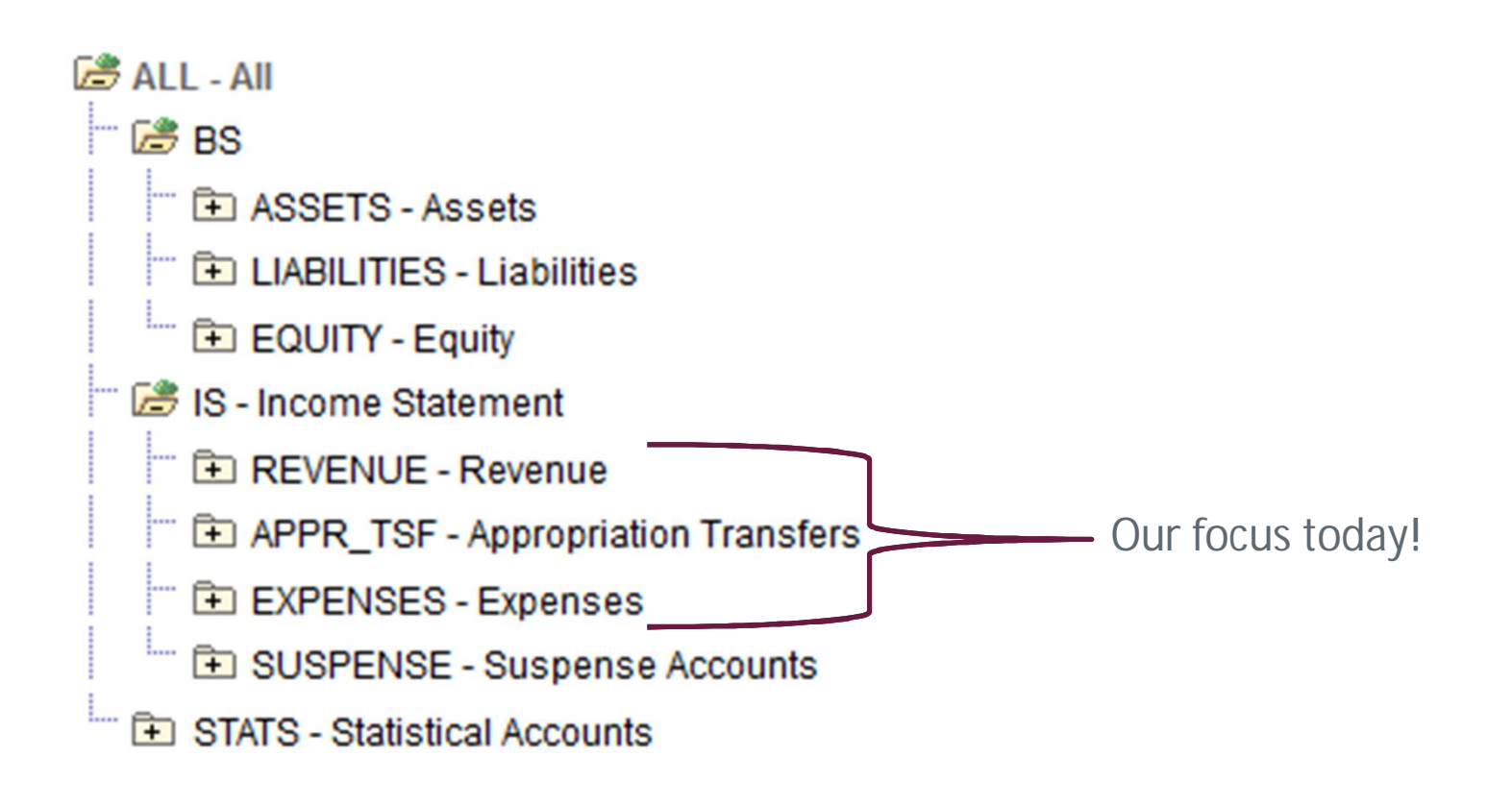

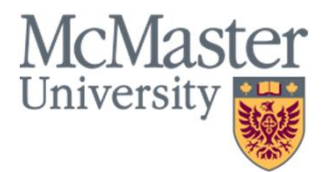

## The Mosaic Account Tree

Revenues & Expenses

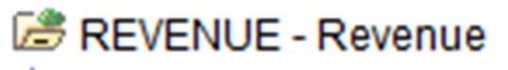

- **ED** GRANTS Grants and Contracts
- **E** FEES Fees
- **Fi** SALES Sales
- INV\_INC Investment Income
- DI OTHER\_REV Other Revenue
- Fa AMORT\_CAP Capital Amortization

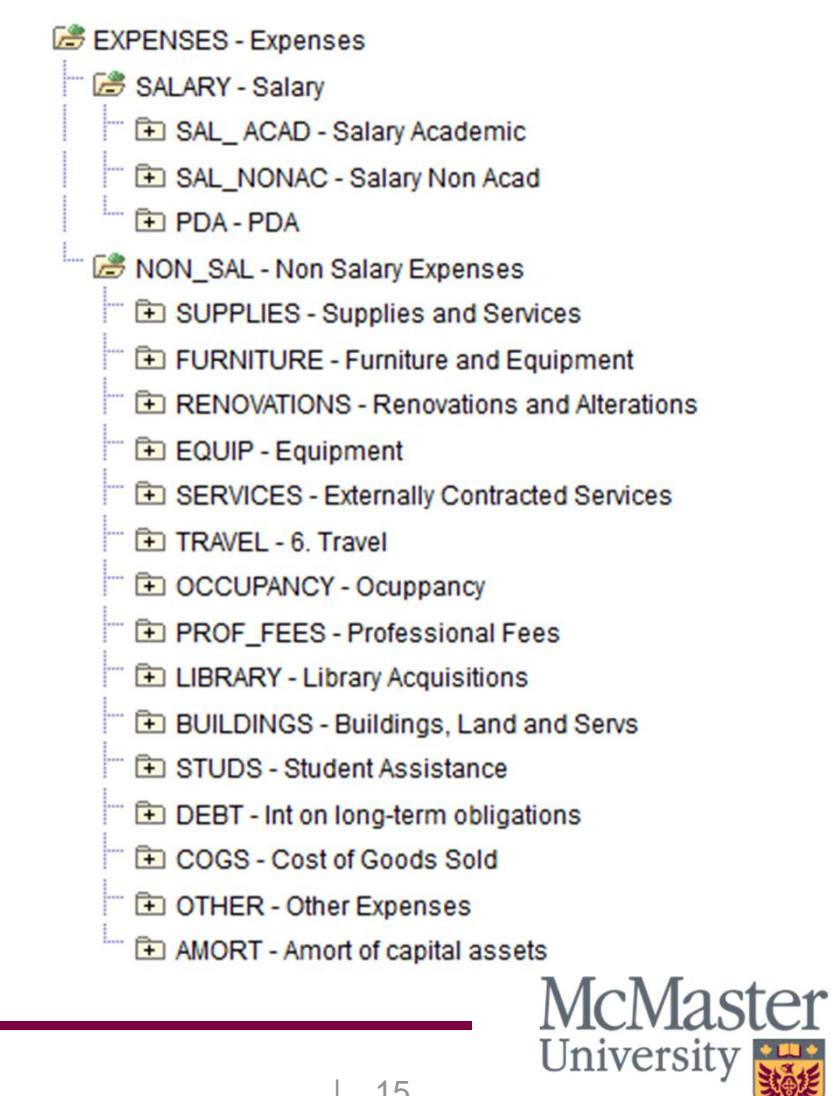

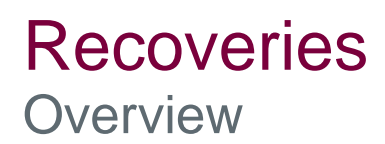

Types of Recoveries:

Internal: To another department within McMaster (MAC01).

External: To an external entity\*.

\* We have inter-company accounts with external entities (e.g. #210515 – MSU). As such, a recovery via a journal entry does not guarantee it is an internal recovery.

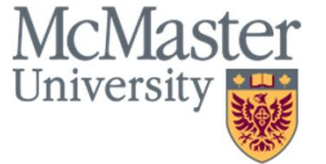

### Recoveries

Internal Recoveries

Internal Recoveries should use account numbers within the same Parent Node and where possible the same account number should be used.

For example, salary recoveries should use salary accounts for both the debits and credits of the journal entry. This minimizes allocation misstatements.

Dr. #500001 – FT Academic Salaries \$10,000

Cr. #500801 – Recovery Academic FT \$10,000

This keeps the overall wage expense for the University untouched.

Dr. #808000 – INT Recoveries \$10,000

Cr. #500801 – Recovery Academic FT \$10,000

This would show that we spent \$10,000 less on salaries.

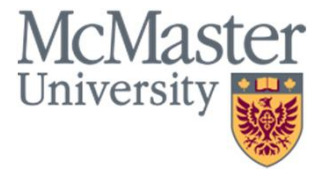

### **Recoveries** External Recoveries

External Recoveries should use account numbers in the #490000 to #499000 range.

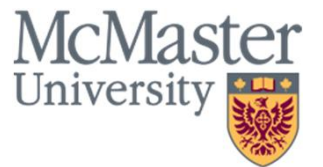

### Capital Asset Accounts **Overview**

Used to capture expenditures that have a useful life of greater than 1 year.

In accordance with Capital Assets Policy:

http://www.mcmaster.ca/bms/pdf/capassets.pdf

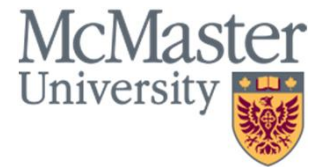

### Capital Asset Accounts Common Categories

**Equipment, Furniture & Vehicles > \$5,000**

#610000 – Equipment Major

#610015 – Office Furniture & Fixtures

#610010 – Vehicle Purchases

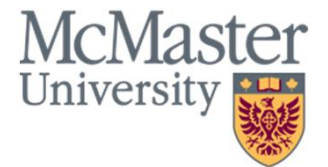

### Capital Asset Accounts

Common Categories, Continued

**Computer Equipment > \$2,000**

#610030 – Equipment – Computer

**Computer Software & Systems\* > \$5,000**

#610040 – Computer Software

\* Does not include periodic licenses (i.e. annual subscriptions)

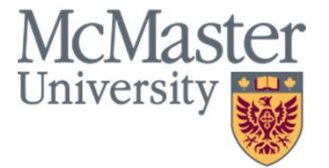

### Capital Asset Accounts **Considerations**

When considering the cost of an asset:

#### Include:

- § Net HST
- § Freight & delivery charges
- § Set-up costs
- § Foreign exchange

### Exclude:

- § Warranties or maintenance agreements
- § Training

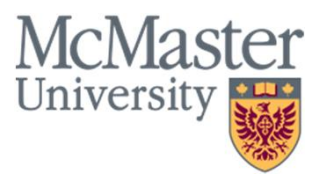

### Transfer Accounts **Overview**

The movement of funds between internal departments, budget envelopes, or funds within McMaster University with no impact on consolidated financial results.

e.g. Provost support of Faculties, Operating matching funds to Capital or Research

### Transfers should disappear when consolidated

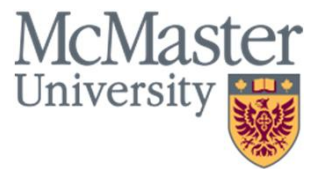

## Transfer account decision tree

**DO** use transfer accounts on journal entries **DO** use the same transfer account on both sides of the entry **DO** use the accounts in black below **DON'T** use on deposits, vouchers, purchase requisitions, etc. **DON'T** use the accounts in gray below (reserved for the offices as shown)

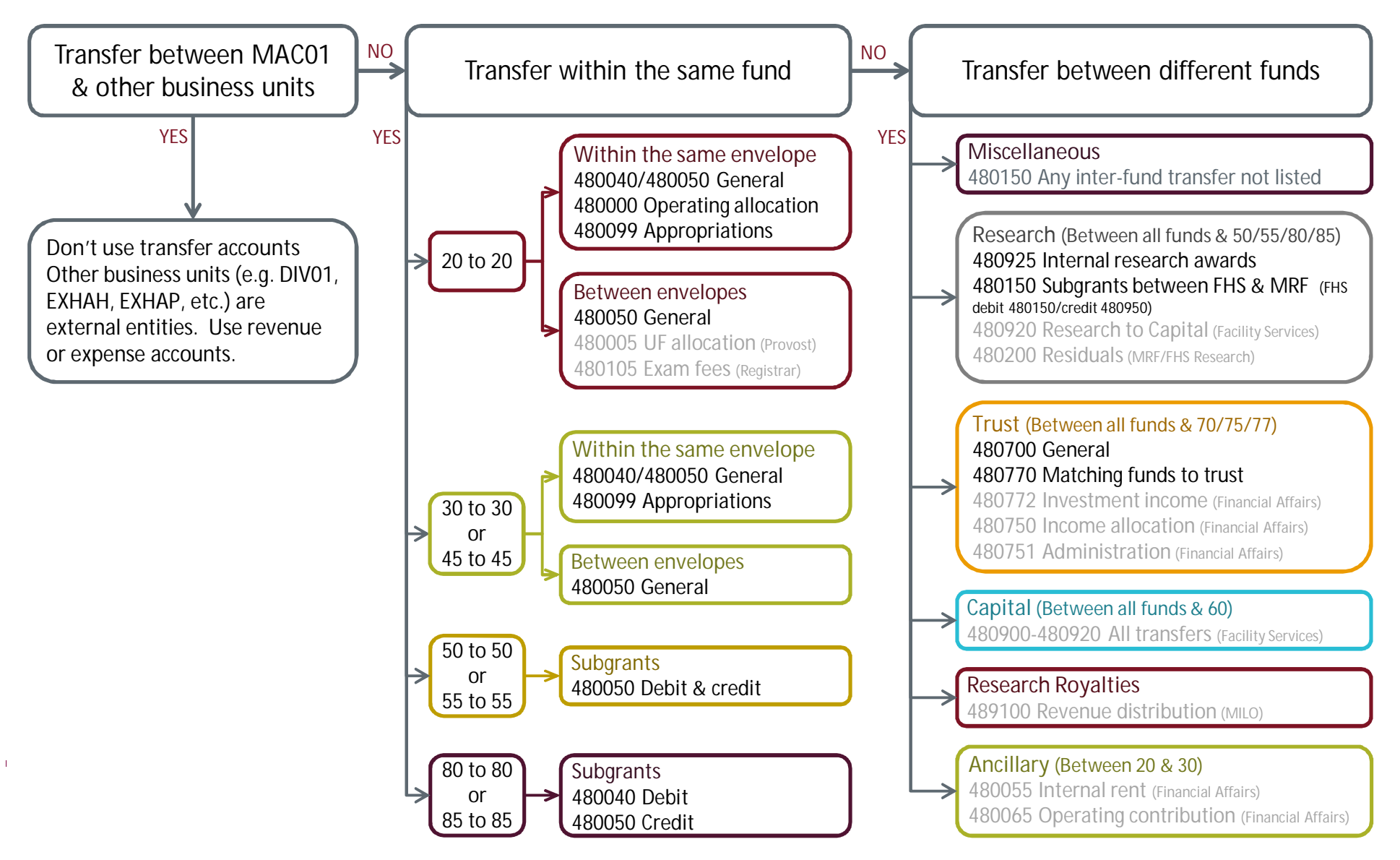

Example #1

Department A bought supplies worth \$1,000 on account 600001 and is splitting the 50% of the cost with Department B, which is in the same envelope.

Incorrect:

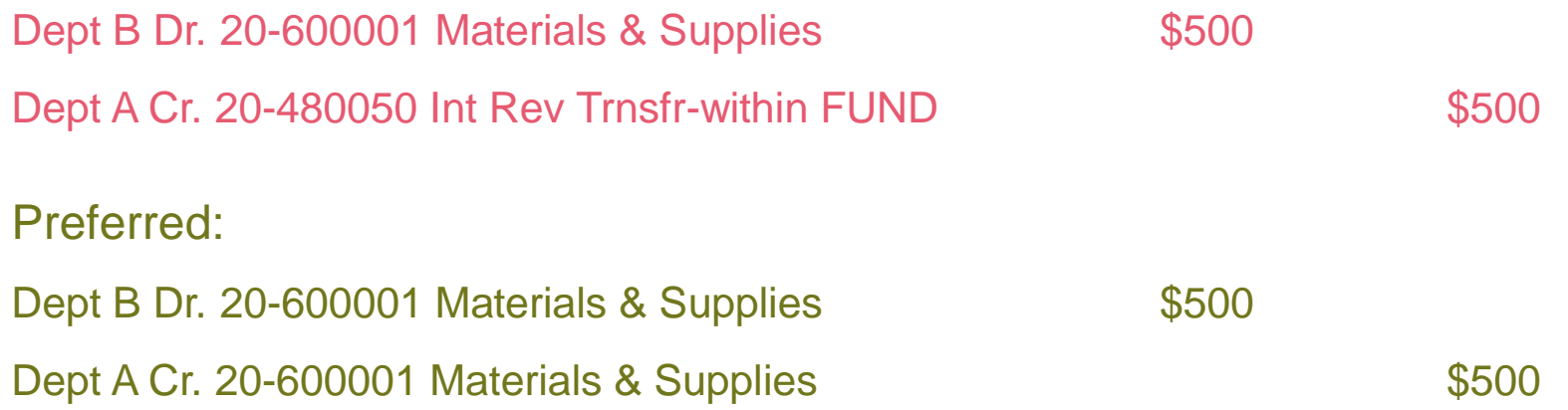

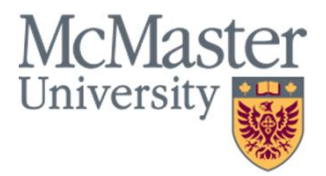

Example #1 (continued)

Department A bought supplies worth \$1,000 on account 600001 and is splitting the 50% of the cost with Department B, which is in the same envelope.

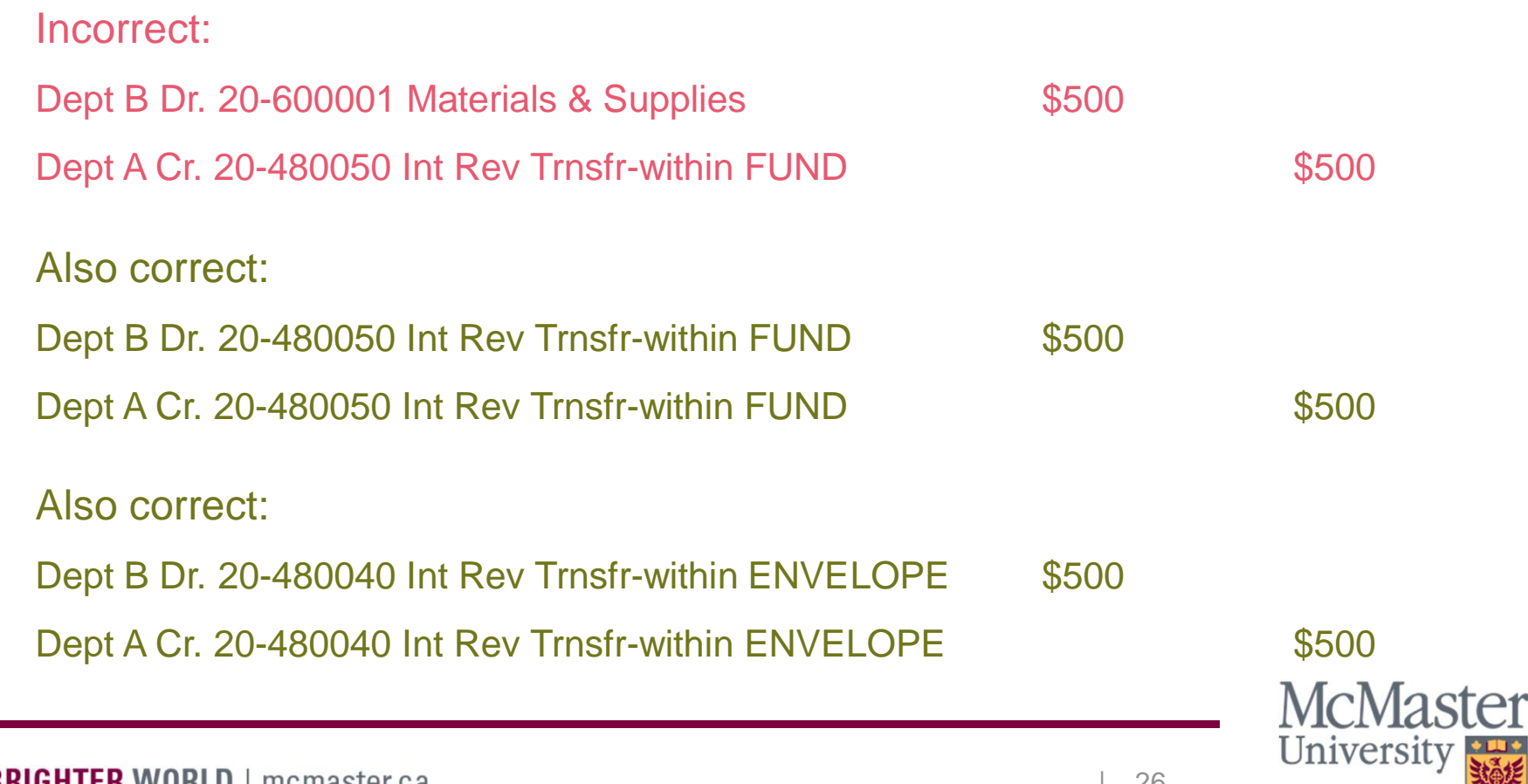

Example #2

Operating Department A shares \$10,000 of revenue from student fees with Ancillary Department B

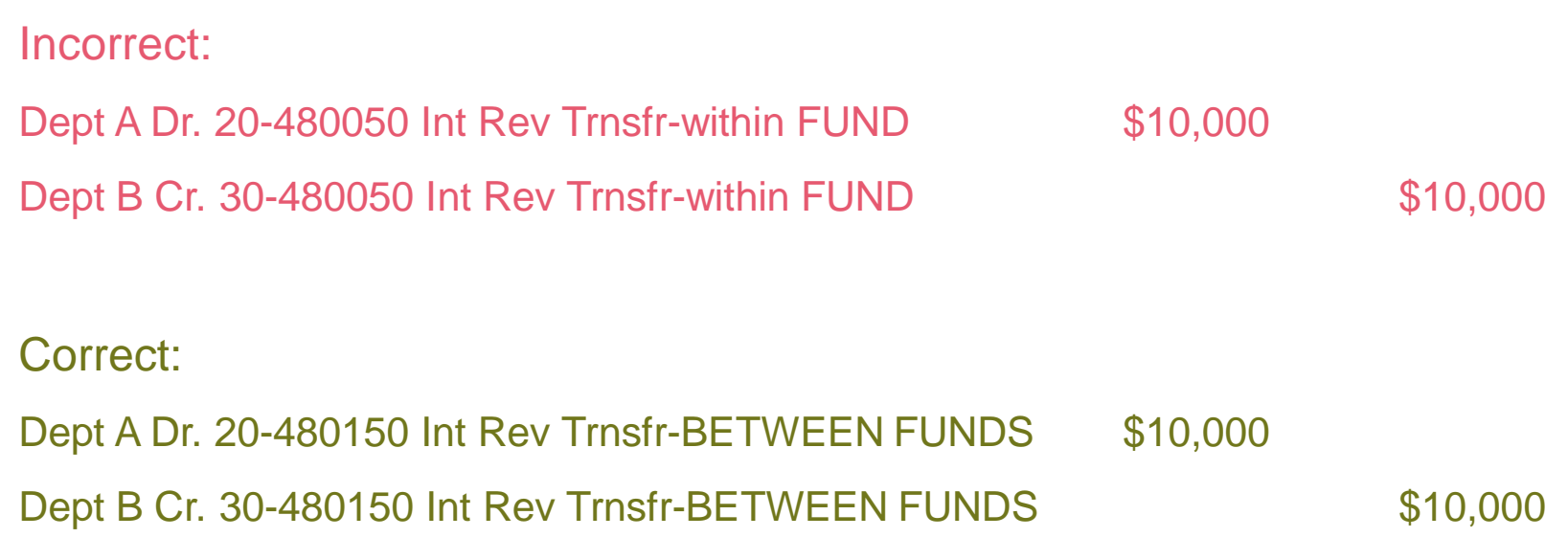

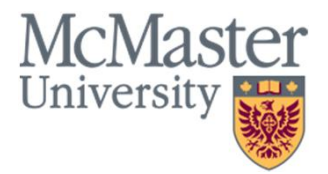

Example #3

Divinity College reimburses McMaster for credit card fees of \$100

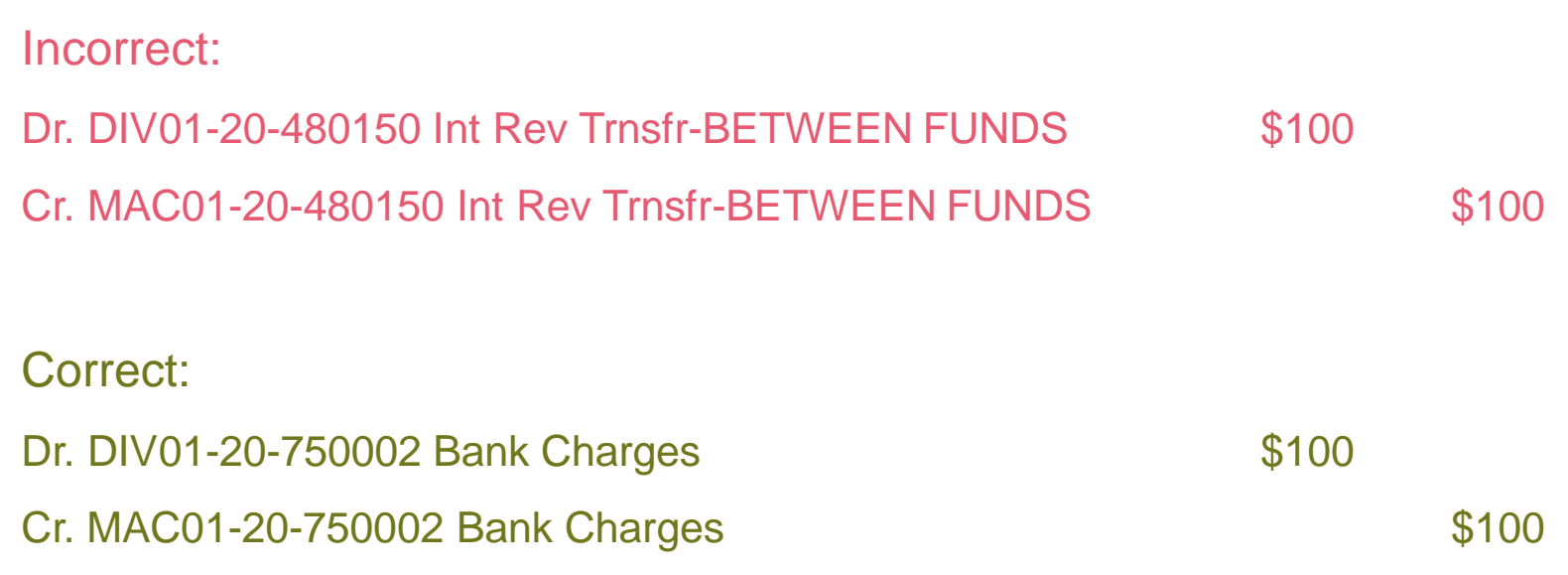

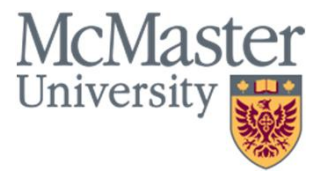

Complete Account Matrix

#### www.mcmaster.ca/bms/pdf/tran\_accounts.pdf

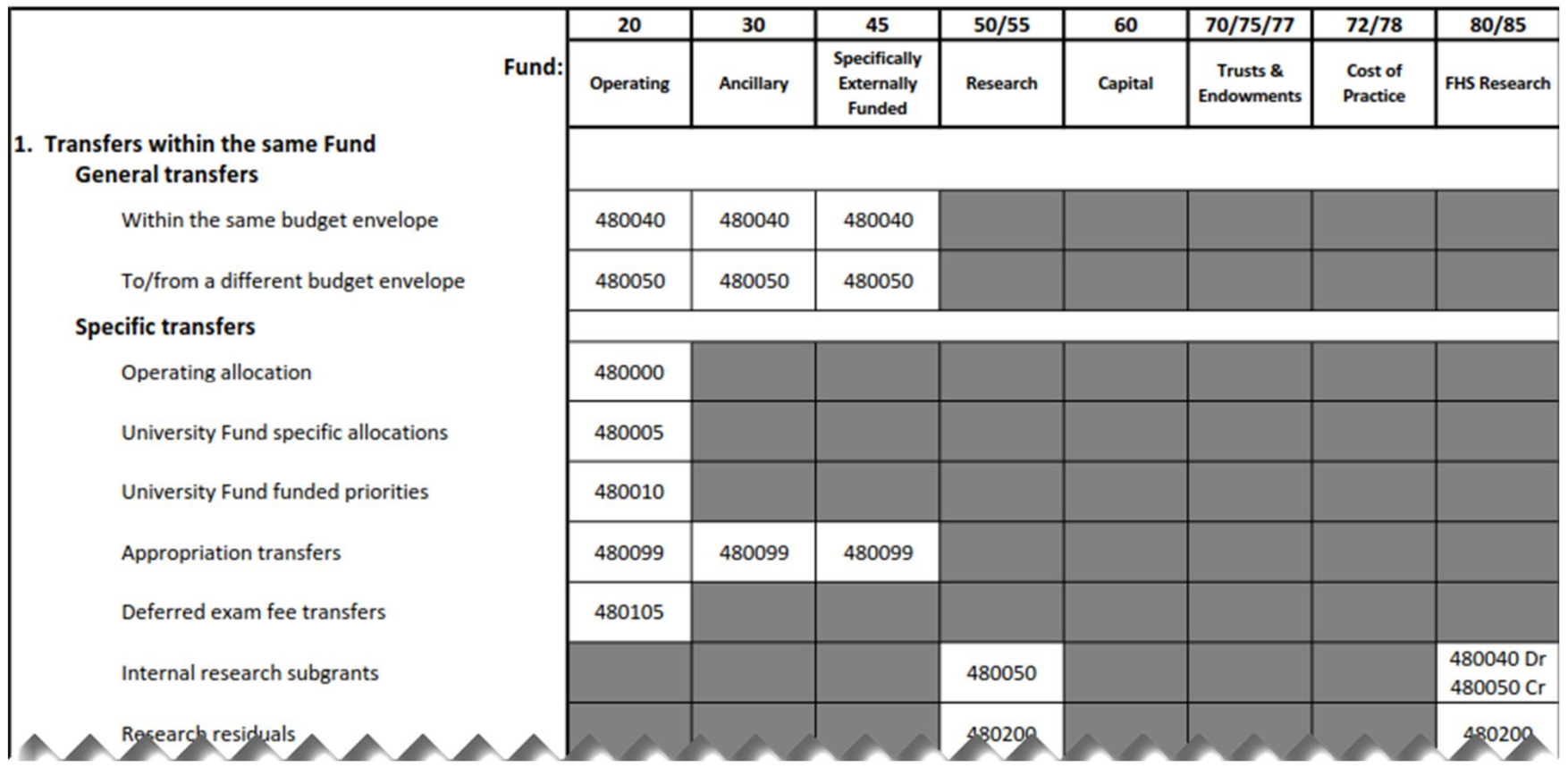

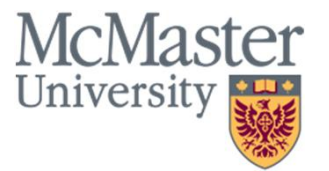

### Salary Accounts **Overview**

Salary accounts are used to track payments by type of employee. The account should reflect the compensation group and type of appointment.

e.g. Full-time (permanent) faculty, part-time (contract) staff, hourly

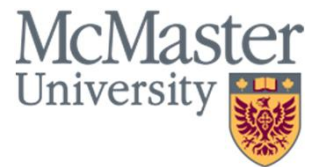

## Salary Accounts

Account by Union Group

#### www.mcmaster.ca/bms/pdf/lab\_ben\_map.pdf

### Salary accounts by union group

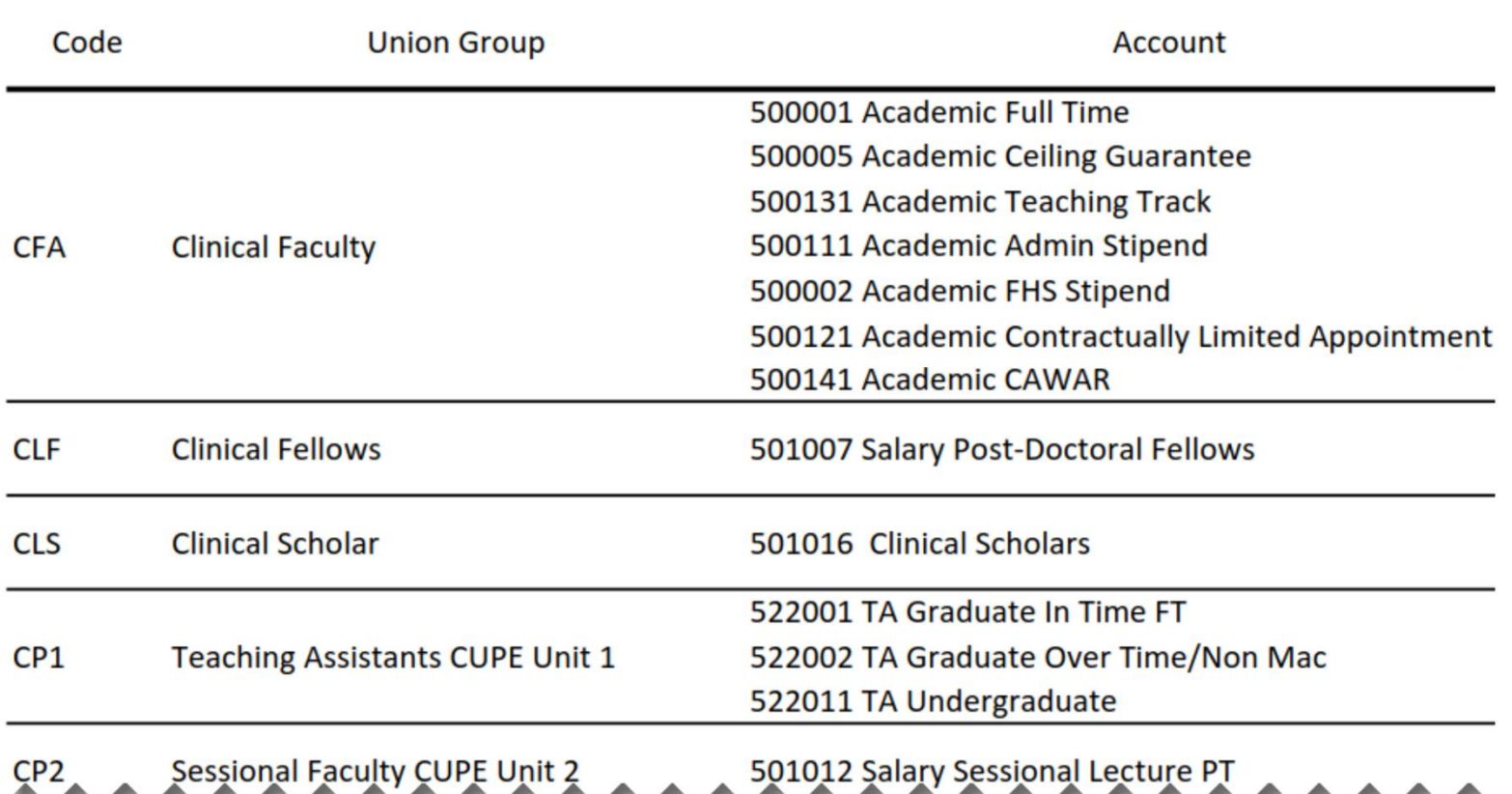

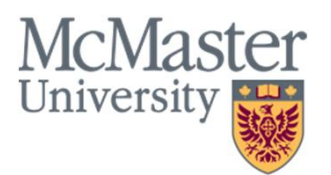

### Salary Accounts Considerations

When determining the salary account, remember:

### 1. Don't use 541099

§ System-generated when account is missing

### 2. Use 501012 for CUPE sessional faculty

§ All other sessional part-time teaching including overload should use 501001

### 3. Full-time means permanent, part-time means contract

§ Contract staff working 35 hours should use 541001

#### Questions? Chris Sylvester x 24766 sylvest@mcmaster.ca

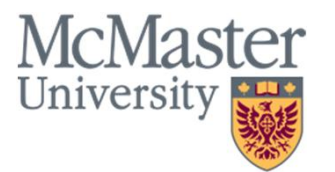

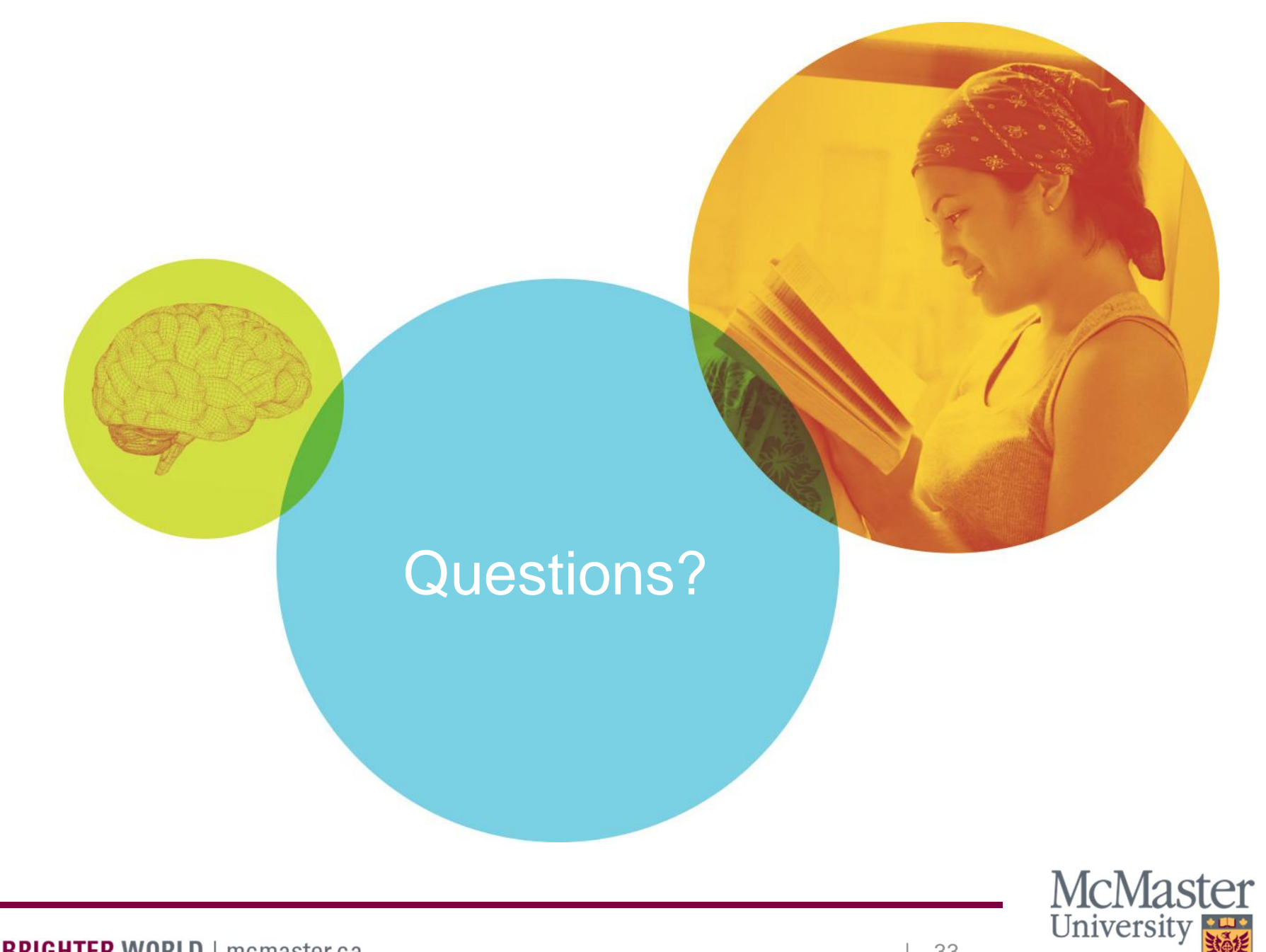

**Lou Mitton** Director, Budgeting Services mittonl@mcmaster.ca

**Dennis Tavares** Senior Accountant, Financial Services tavard@mcmaster.ca